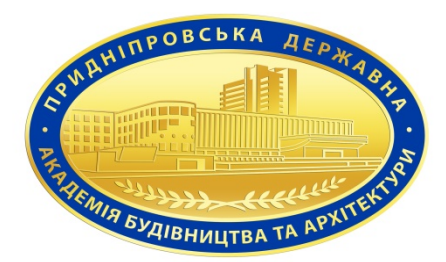

## **Силабус навчальної дисципліни НАРИСНА ГЕОМЕТРІЯ ТА BIM ТЕХНОЛОГІЇ У БУДІВНИЦТВІ**

підготовки Бакалавр

(назва освітнього ступеня)

спеціальності 192 «Будівництво та цивільна інженерія»

(назва спеціальності)

освітньо-професійної (освітньо-наукової) програми **««Теплогазопостачання, вентиляція та кондиціювання»**

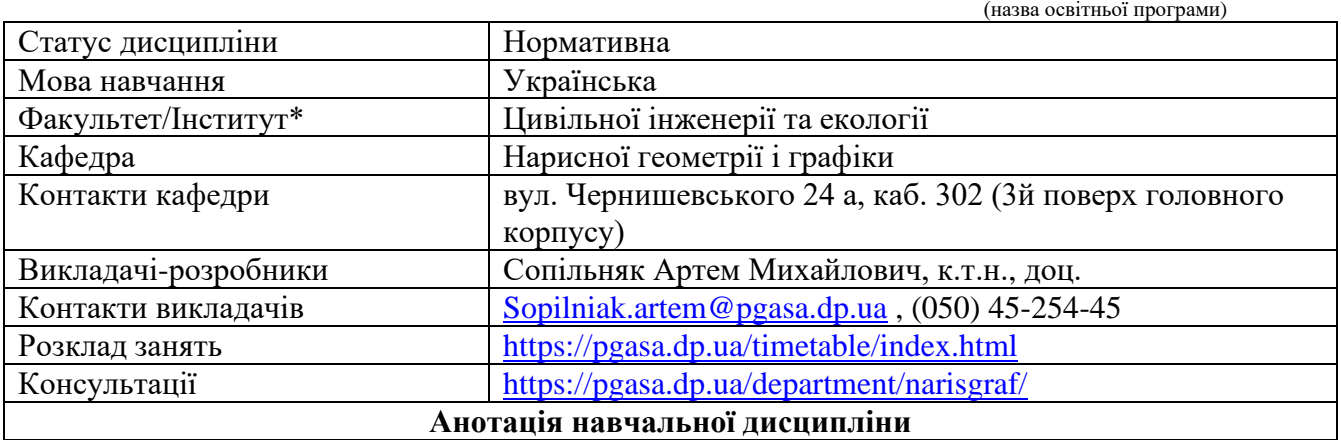

Дисципліна «Нарисна геометрія та BIM технології у будівництві» є комплексною і складається з розділів: «Нарисна геометрія», «Інженерна графіка», «Комп'ютерна графіка», які є органічним цілим, де одна частина розвиває й доповнює інші.

Нарисна геометрія є граматикою інженерної графіки. Вона вивчає теоретичні основи графічного моделювання тривимірних об'єктів методом проекційних зображень на площині, на якому базуються усі інші розділи графічного циклу. Важко назвати технічну дисципліну, яка б не застосовувала цей метод.

Інженерна графіка базується на методі проекційних зображень та вивчає встановлені державними стандартами умовності, спрощення і особливості застосування цього методу до викладення й читання графічної проектно-конструкторської документації.

Комп'ютерна графіка у технічному кресленні – це сукупність засобів і методів інтерактивного зв'язку конструктора з комп'ютером при розробці конструкторської документації, а також сучасний інструмент автоматизації, підвищення якості та прискорення проектування.

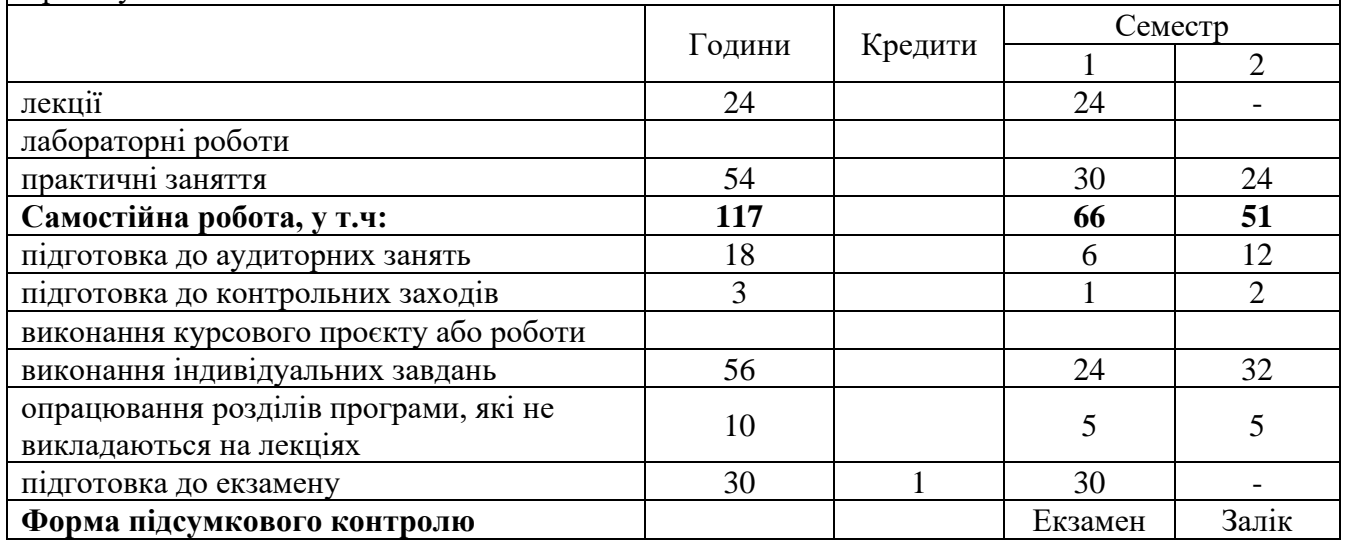

#### **Мета вивчення дисципліни**

Нарисна геометрія, інженерна і комп'ютерна графіка» дає майбутнім фахівцям знання та вміння для викладення та сприймання технічних ідей за допомогою міжнародної мови графічного моделювання, креслеників виконаних, а також розвиток просторового уявлення майбутнього фахівця, образного сприймання навколишнього середовища, що лежать в основі будь-якої творчої діяльності.

### **Завдання вивчення дисципліни**

Вивчення теоретичних основ побудови зворотних зображень геометричних фігур у ортогональних та аксонометричних проєкціях;

- розв'язання основних позиційних задач, пов'язаних із розташуванням геометричних фігур між собою та площинами проєкцій;

- розв'язання основних метричних задач для визначення натуральних величин (відстаней, кутів, площ) та розв'язання основних позиційних задач, коли геометричні фігури у загальному положенні;

- розвиток уміння визначати геометричні форми геометричних фігур, виробів за їх зворотними зображеннями;

- вміння користуватися креслярськими інструментами при виконанні графічних побудов та текстових написів;

- засвоєння основних правил оформлення креслеників;

- засвоєння основних правил виконання креслеників у відповідності до вимог державних стандартів систем конструкторської документації (СКД) та проєктної документації для будівництва (СПДБ)

- вивчення основ комп'ютерної графіки у середовищі поширених систем – AutoCAD та REVIT;

- засвоєння основних правил оформлення архітектурно-будівельних креслень, виконаних за комп'ютерною технологією у AutoCAD та REVIT.

**Пререквізити дисципліни:** інформатика, вища математика

### **Постреквізити дисципліни:**

Архітектура будівель і споруд та планування міст, Опалення, Вентиляція, Теплопостачання, Газопостачання, Технологія та організація будівельного виробництва.

**Компетентності:** (відповідно до освітньо-професійної програми «Теплогазопостачання, вентиляція та кондиціювання», спеціальність 192 «Будівництво та цивільна інженерія», СВО ПДАБА – 192 б – ТВК – 2021).

Інтегральна компетентність. Здатність розв'язувати складні спеціалізовані задачі будівництва та цивільної інженерії

Загальні компетентності:

- ЗК01. Здатність до абстрактного мислення, аналізу та синтезу.

- ЗК02. Знання та розуміння предметної області та професійної діяльності.

- ЗК03. Здатність спілкуватися державною мовою як усно, так і письмово.

- ЗК05. Здатність використовувати інформаційні та комунікаційні технології.

- ЗК07. Навички міжособистісної взаємодії.

- ЗК10. Здатність зберігати та примножувати моральні, культурні, наукові цінності і досягнення суспільства на основі розуміння історії та закономірностей розвитку предметної області, її місця у загальній системі знань про природу і суспільство та у розвитку суспільства, техніки і технологій, використовувати різні види та форми рухової активності для активного відпочинку та ведення здорового способу життя.

- ЗК11. Здатність застосовувати знання у практичних ситуаціях.

- ЗК12. Здатність планувати та управляти часом.

- ЗК15. Здатність приймати обґрунтовані рішення.

Спеціальні (фахові) компетентності:

- СК03. Здатність проєктувати будівельні конструкції, будівлі, споруди та інженерні мережі ТГПВК, з урахуванням інженерно-технічних та ресурсозберігаючих заходів, правових, соціальних, екологічних, техніко-економічних показників, наукових та етичних аспектів, і сучасних вимог нормативної документації у сфері архітектури та будівництва, охорони довкілля та безпеки праці.

- СК04. Здатність обирати і використовувати відповідні обладнання, матеріали, інструменти та методи для проєктування та реалізації технологічних процесів будівельного виробництва.
- СК05. Здатність застосовувати комп'ютеризовані системи проєктування та спеціалізоване прикладне програмне забезпечення для вирішення інженерних задач будівництва та цивільної інженерії.
- СК06. Здатність до інжинірингової діяльності у сфері будівництва, складання та використання технічної документації
- СК10. Здатність самостійно обґрунтовувати, вибирати та формулювати технологічні та технічні рішення в будівництві, використовуючи аналітичні методи, чисельні методи і методи моделювання
- СК15. Здатність застосовувати професійно-профільовані знання й практичні навички для розв'язання типових задач проєктування, зведення та експлуатації систем ТГПВК

**Заплановані результати навчання:** (відповідно до освітньо-професійної програми «Теплогазопостачання, вентиляція та кондиціювання», спеціальність 192 «Будівництво та цивільна інженерія», СВО ПДАБА – 192 б – ТВК – 2021):

- РН01. Застосовувати основні теорії, методи та принципи математичних, природничих, соціально-гуманітарних та економічних наук, сучасні моделі, методи та програмні засоби підтримки прийняття рішень для розв'язання складних задач будівництва та цивільної інженерії.
- РН02. Брати участь у дослідженнях та розробках у сфері архітектури та будівництва.
- РН03. Презентувати результати власної роботи та аргументувати свою позицію з професійних питань, фахівцям і нефахівцям, вільно спілкуючись державною та іноземною мовою.
- РН04. Проєктувати та реалізовувати технологічні процеси будівельного виробництва, використовуючи відповідне обладнання, матеріали, інструменти та методи.
- РН06. Застосовувати сучасні інформаційні технології для розв'язання інженерних та управлінських задач будівництва та цивільної інженерії.
- РН09. Проєктувати будівельні конструкції, будівлі, споруди, інженерні мережі та технологічні процеси будівельного виробництва, з урахуванням інженерно-технічних та ресурсозберігаючих заходів, правових, соціальних, екологічних, технікоекономічних показників, наукових та етичних аспектів, і сучасних вимог нормативної документації, часових та інших обмежень, у сфері архітектури та будівництва, охорони довкілля та безпеки праці.
- РН12. Мати поглиблені когнітивні та практичні уміння/навички, майстерність та інноваційність на рівні, необхідному для розв'язання складних спеціалізованих задач в галузі будівництва та цивільної інженерії (ТГПВК).
- РН14. Розробляти об'ємно-планувальні рішення будівель і споруд та використовувати їх для подальшого проєктування.
- РН15. Демонструвати вміння самостійно обґрунтовувати, вибирати та формулювати технологічні та технічні рішення в будівництві з використанням аналітичних методів, чисельних методів і методів моделювання.
- РН19. Застосовувати професійно-профільовані знання й практичні навички для розв'язання типових задач проєктування, зведення та експлуатації систем ТГПВК.
- РН23. Демонструвати уміння використовувати відповідне програмне забезпечення (пакети прикладних програм) для автоматизованого проєктування і розрахунків систем ТГПВК
- РН25. Виявляти уміння планувати та управляти часом.
- РН27. Виявляти визначеність і наполегливість щодо поставлених завдань і взятих обов'язків

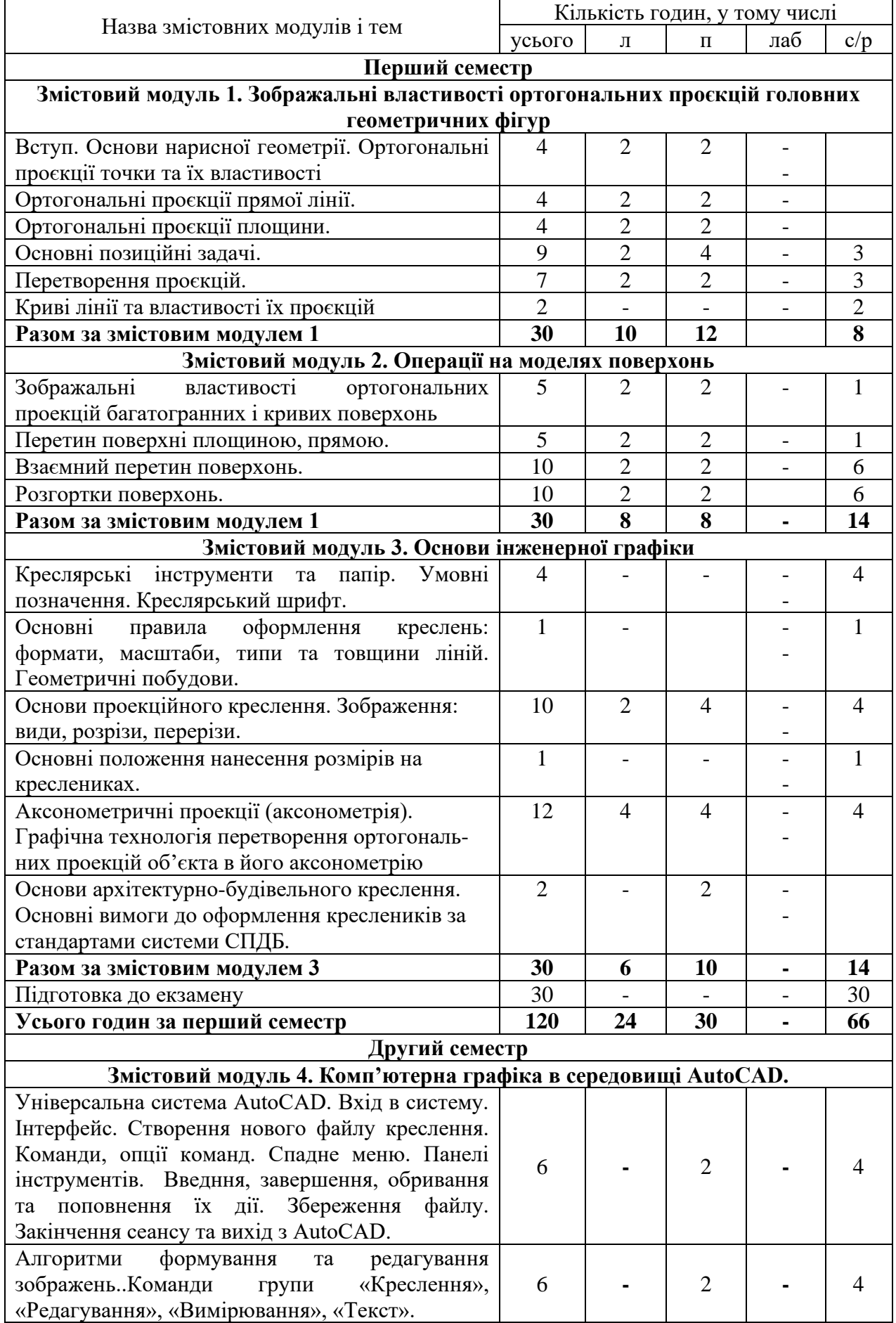

# **1. ТЕМАТИЧНИЙ ПЛАН ДИСЦИПЛІНИ**

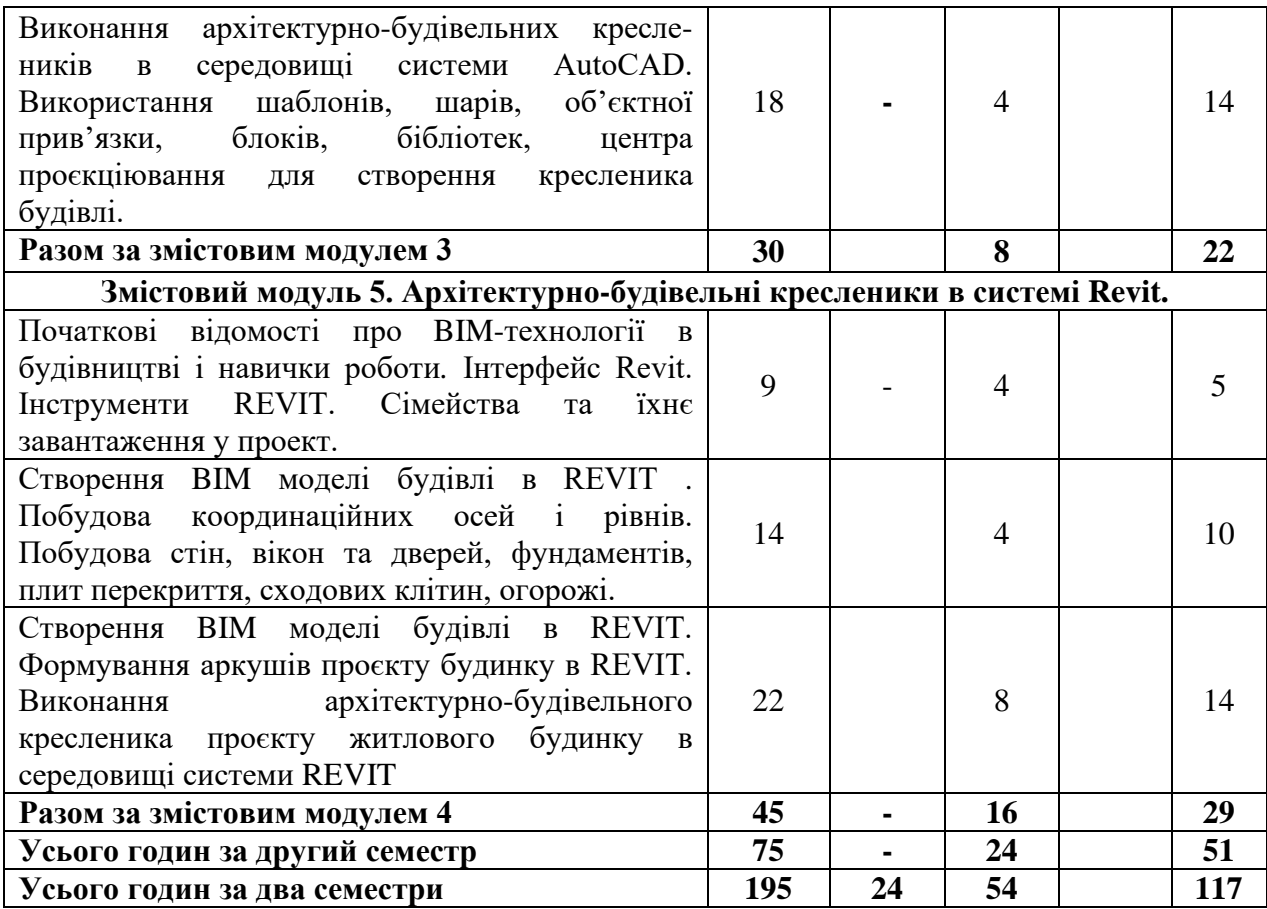

## **2. САМОСТІЙНА РОБОТА**

## **ОПРАЦЮВАННЯ РОЗДІЛІВ ПРОГРАМИ, ЯКІ НЕ ВИКЛАДАЮТЬСЯ НА ЛЕКЦІЯХ:**

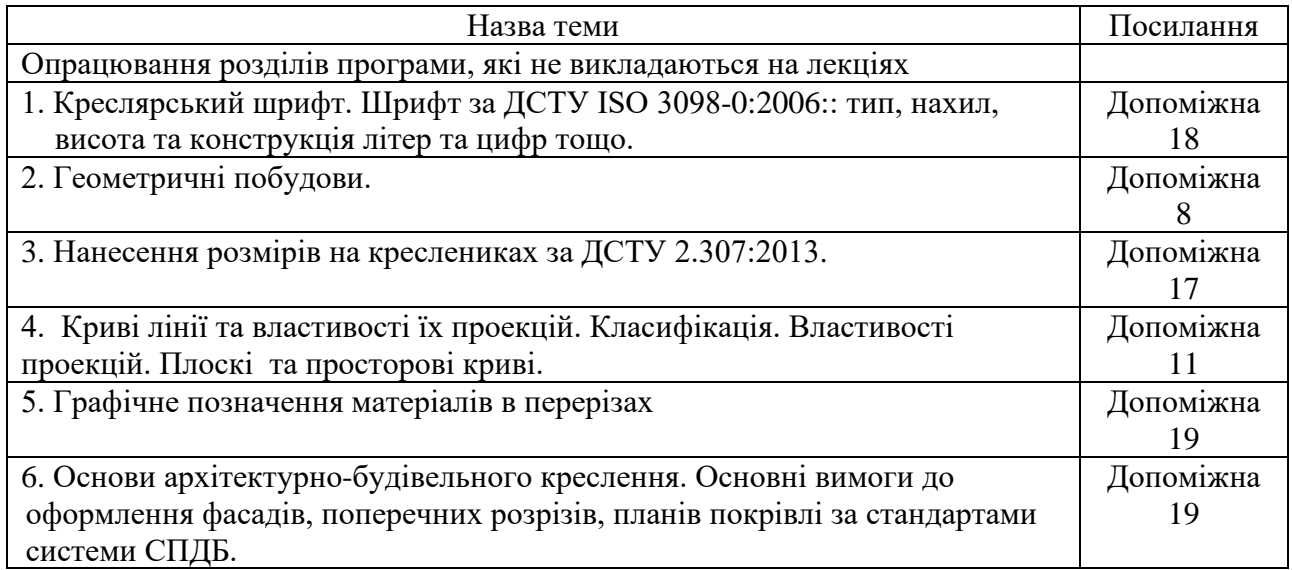

## **ОРІЄНТОВНА ТЕМАТИКА ІНДИВІДУАЛЬНИХ ТА/АБО ГРУПОВИХ ЗАВДАНЬ**

Індивідуальна графічна робота №1 «Позиційні та метричні задачі» -1формат А3, включає вивчення і використання тем:

- ортогональні проєкції точки,прямої, площини;

- позиційні задачі: перпендикулярність прямої та площини, побудова точок перетину прямої з площиною , визначення натуральної довжини відрізку прямої загального положення;

-метричні задачі: метод плоско-паралельного переміщення, метод заміни площин проєкцій.

Індивідуальна графічна робота №2 «Операції на моделях поверхонь» - 1 формат А3, включає вивчення і використання тем:

- геометричні моделі кривих та багатогранних поверхонь;

- побудова лінії перетину кривих , багатогранних поверхонь з площиною;

- побудова точок перетину поверхонь з прямою лінією.

Індивідуальна графічна робота №3 «Основи проєкційного креслення», 2 формати А3, включає вивчення і використання тем:

- побудова трьох видів деталей зі зрізами та з отвором;

- зображення – розрізи, перерізи, правила їх виконання;

- аксонометричні проєкції, побудова аксонометрії деталей.

Індивідуальна графічна робота №4 «Виконання архітектурно-будівельного кресленика проєкту житлового будинку в AutoCAD» - 1 формат А1.

ІГР 5 «Виконання архітектурно-будівельного кресленика проєкту житлового будинку в REVIT» » - 1 формат А1.

## **3. ПОРЯДОК ТА КРИТЕРІЇ ОЦІНЮВАННЯ**

## **Критерії оцінювання знань студентів з окремих змістових модулів:**

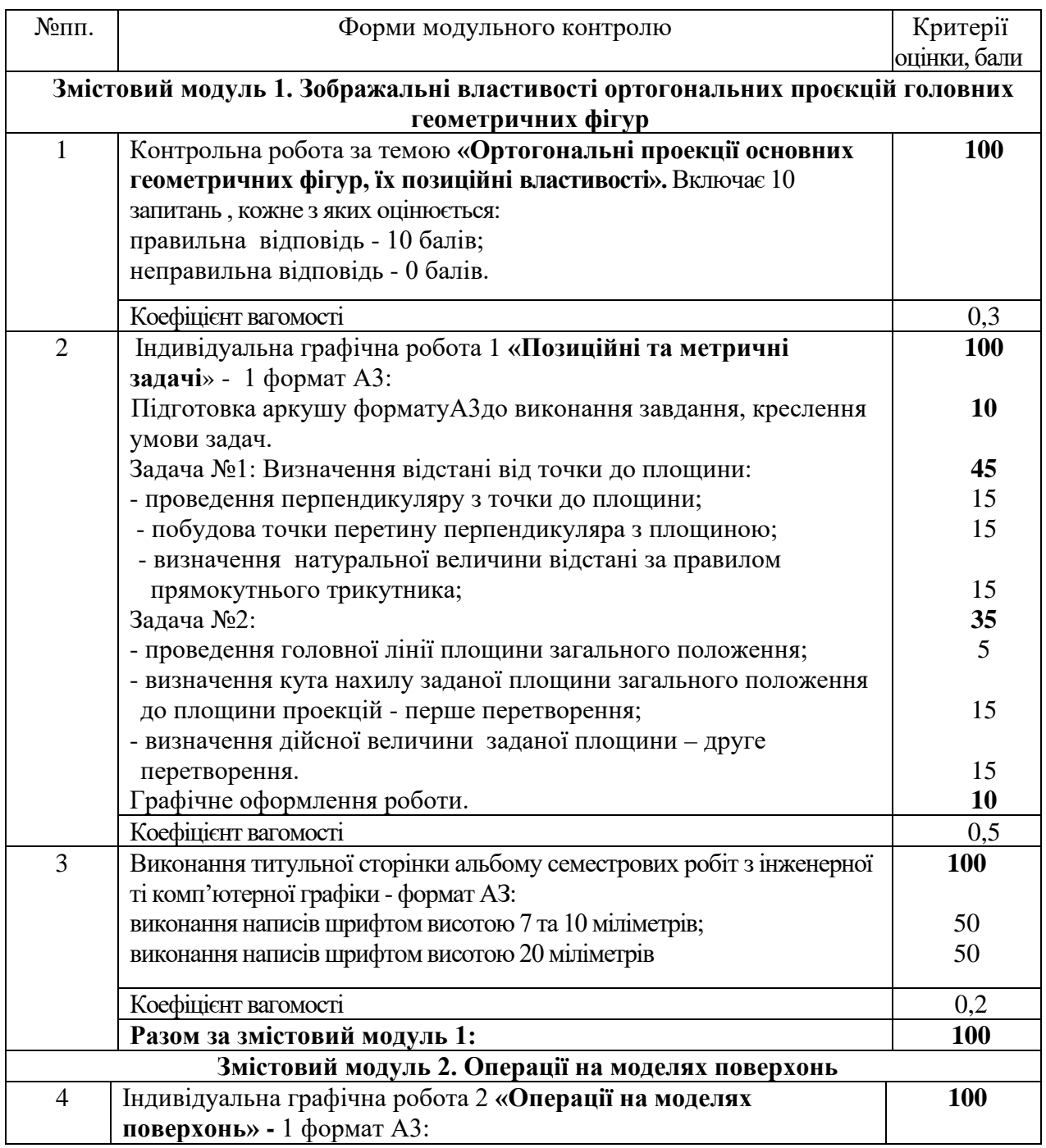

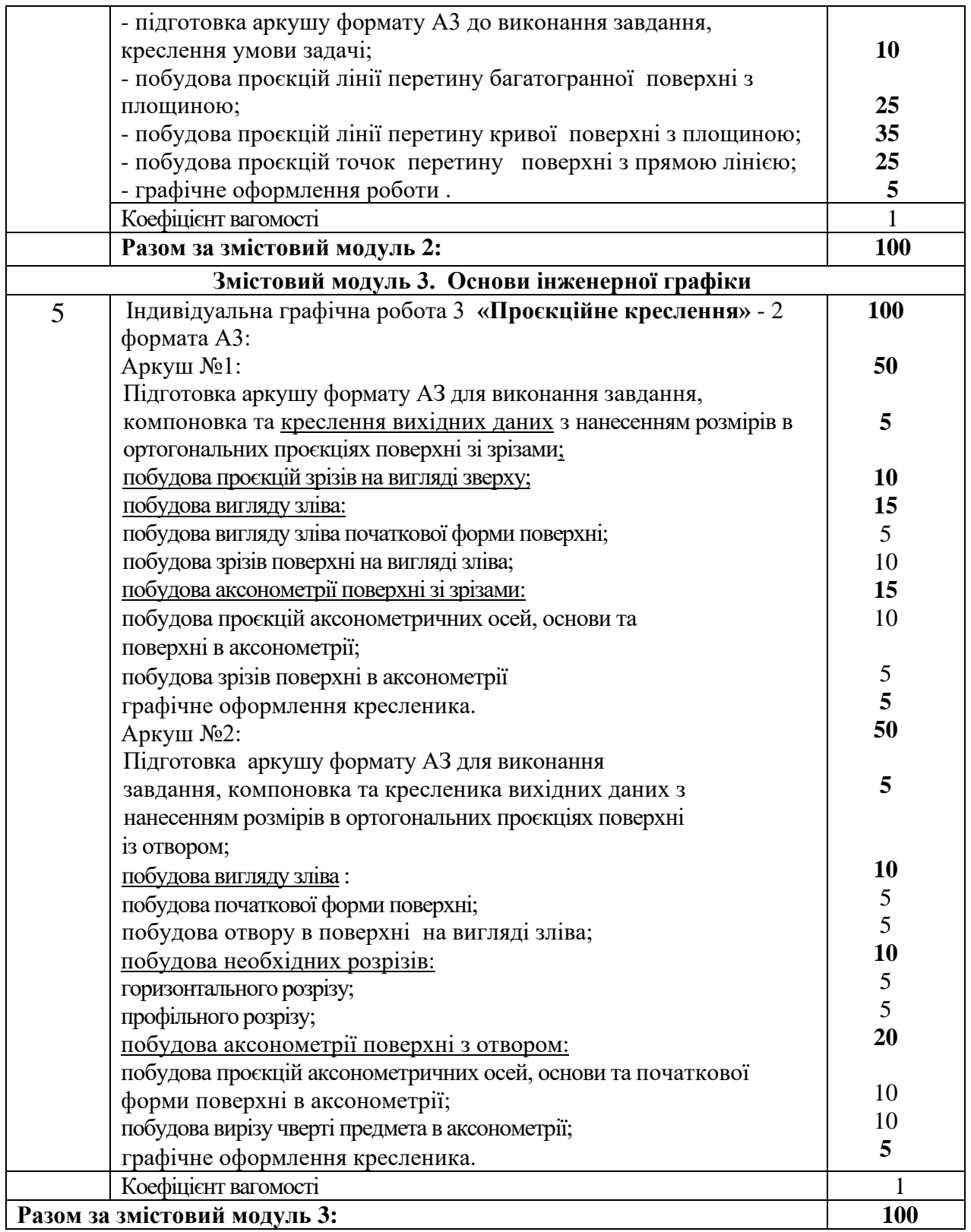

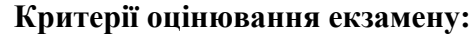

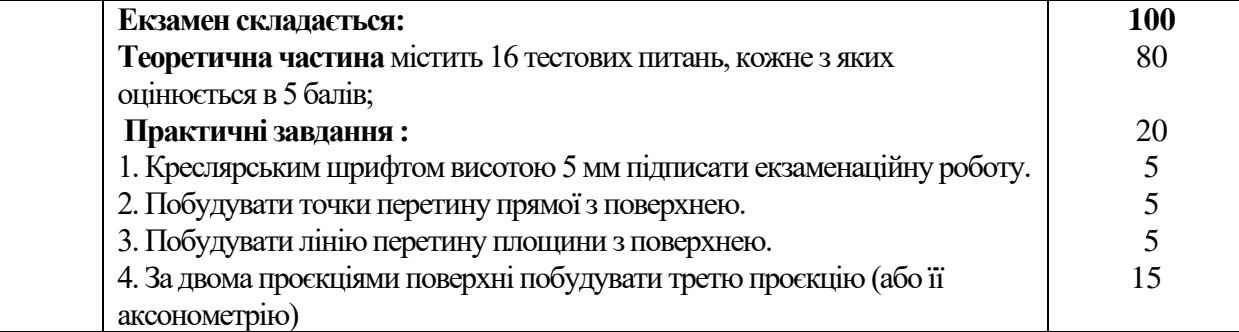

**Підсумкова оцінка з дисципліни** «Нарисна геометрія, інженерна і комп'ютерна графіка» в першому семестрі визначаєься як середнє арифметичне за трьома змістовими модулями 1, 2, 3

**Критерії оцінювання знань студентів з окремих змістових модулів:** № пп. Форми модульного контролю Критерії оцінки, бали **Змістовий модуль 4. Комп'ютерна графіка в середовищі AutoCAD.** 1 ІГР 4 **«Виконання архітектурно-будівельного кресленика проєкту житлового будинку у AutoCAD».** - використання шаблонів AutoCAD при виконанні будівельних креслень – формат А1; - виконання кресленика плану : - креслення модульної координаційної сітки осей; - креслення стін та перегородок; - вставка блоків вікон та дверей; - вставка блоків сан. технічного оборудовання; - нанесення розмірів та написів на плані; - виконання кресленика розрізу будинку: - креслення осей, стін та перегородок; - креслення вікон та дверей на розрізі; - креслення сходової клітки; - нанесення вертикальних розмірів (відміток, лінійних розмірів), написів; – виконання кресленика фасаду: **100 5 45** 10 10 10 5 10 **30** 10 10 5 5  **20** Koe $\phi$ іцієнт вагомості 0,8 2 **Контрольна робота 2** «Застосування системи AutoCAD для побудови кресленика деталей»: - встановлення параметрів нового кресленика - створення шарів кресленика - побудова осьових ліній - побудова графічних примітивів - нанесення розмірів та написів **100** 10 10 10 50 20  $K$ оефіцієнт вагомості  $0.2$ **Разом за змістовий модуль 4: 100 Змістовий модуль 5. Архітектурно-будівельні кресленики в системі Revit.**

### та екзамену. **Другий семестр.**

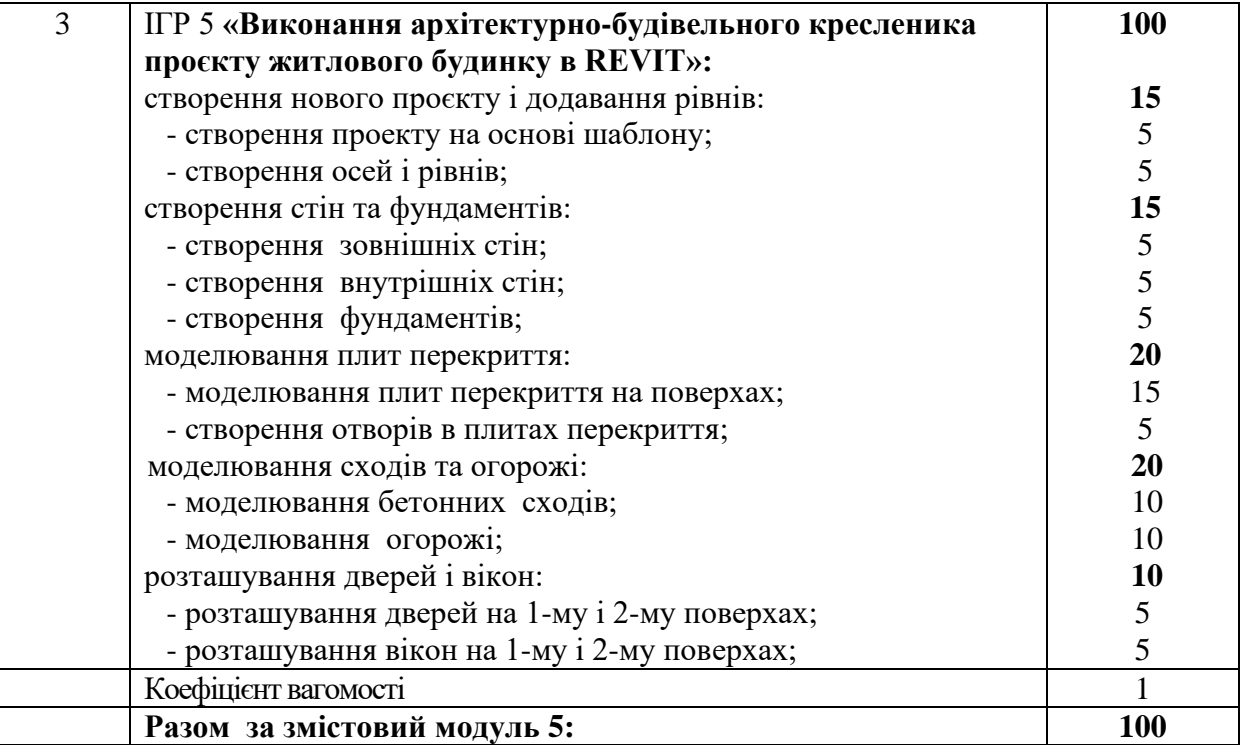

**Підсумкова оцінка з дисципліни** «Нарисна геометрія та BIM технології у будівництві» другому семестрі визначаєься як середнє арифметичне за змістовими модулями 4 та 5.

### **4. ПОЛІТИКА КУРСУ**

Політика курсу передбачає відповідальність викладача і студента; прозорість оцінювання; інформування та реалізацію політики академічної доброчесності. При організації освітнього процесу здобувачі вищої освіти та викладачі діють відповідно до нормативної бази академії. Курс передбачає індивідуальну та групову роботу в колективі. Середовище в аудиторії є дружнім, творчим, відкритим до конструктивної критики. Передбачається систематичне відвідування студентами аудиторних занять, за винятком поважних причин. Усі завдання, передбачені програмою, мають бути виконані у встановлений термін. Якщо здобувач вищої освіти був відсутній з поважної причини, він/вона презентує виконані завдання під час консультацій викладача.

**Порядок зарахування пропущених занять.** Пропущені заняття з поважної причини відпрацьовуються на наступному занятті шляхом додаткового опитуванням або тестування за темою пропущеного заняття.

За відсутності документів, що підтверджують поважність причин пропуску занять, вважається, що пропуск занять здійснено без поважних причин.

Відпрацювання лекцій відбувається шляхом надання студентом конспекту за темою лекції, розбірливим почерком, обсягом не більше 3 сторінок лекційного зошита, і проведення співбесіди за темою пропущеної лекції.

Обов'язкове дотримання академічної доброчесності студентами.

Студенти академії мають керуватися у своїй діяльності Кодексом академічної доброчесності Державного вищого навчального закладу «Придніпровська державна академія будівництва та архітектури» ПЛПМ 0812-001:2018, яким встановлено загальні моральні принципи та правила етичної поведінки.

Дотримання академічної доброчесності здобувачами вищої освіти передбачає:

− самостійне виконання всіх видів робіт, завдань, форм контролю, передбачених робочою програмою навчальної дисципліни (для осіб з особливими освітніми потребами ця вимога застосовується з урахуванням їхніх індивідуальних потреб і можливостей);

− дотримання норм законодавства про авторське право і суміжні права;

− посилання на джерела інформації у разі використання ідей, розробок, тверджень, відомостей інших авторів;

− надання достовірної інформації про результати власної (наукової, творчої) діяльності, використані методики досліджень і джерела інформації.

Дотримуємося Положення про запобігання та виявлення академічного плагіату у Придніпровській державній академії будівництва та архітектури.

Жодні форми порушення академічної доброчесності не толеруються. Якщо студент має сумніви або непевність, що його дії або бездіяльність можуть порушити Кодекс академічної доброчесності Академії, він може звернутися за консультацією до Комісії з питань академічної доброчесності.

### **5. РЕКОМЕНДОВАНА ЛІТЕРАТУРА**

### **Основна**

- 1. Михайленко В. Є. Нарисна геометрія. Підручниу./[ Михайленко В. Є., Євстіфеєв М. Ф., Ковальов С. М., Кащенко. О. В.]; За ред. Михайленка В. Є. –3-тє вид., переробл. - Κ.: Видавничий Дім «Слово», 2013. — 304 с.: іл. Режим доступу: <https://goo.su/L5Qn>
- 2. Михайленко В. Є. Інженерна та комп'ютерна графіка: Підручник
- / Михайленко В. Є., Ванін В. В., Ковальов С. М. За ред. В. Є. Михайленка. К.: Каравела, 2010. - 360 с. Режим доступу: <https://goo.su/c3Jp0MI>
- 3. Головчук А. Ф. Інженерна та комп'ютерна графіка: Навч. посіб. /Головчук
- А. Ф., Кепко О. І., Чумак Н. К.: Центр учбової літератури, 2010. 160 с. Режим доступу: <https://goo.su/p3fEOFM>
- 4. Михайленко В. Є. Інженерна графіка: підручник /Михайленко В. Є., Ванін В. В., Ковальов С. М. За ред. Михайленко В. Є. - К.: Каравела, 2008. - 272 с.
- 5. Нарисна геометрія, інженерна та комп'ютерна графіка. Навч. посіб. /[Макаров В. І., Шевченко В. Г., Макаренко М. Г. та ін..]-К.: Книжкове вид-во НАУ, 2006.–152с

### **Допоміжна**

- 1. Коваленко Б. Д. Інженерна та комп'ютерна графіка. Навч. посіб. / Коваленко
- Б. Д., Ткачук Р. А., Серпученко И. Г. -К.: Каравела, 2008.-512с.
- 2. Сидоренко В. М. Інженерна і комп'ютерна графіка : Навч.-метод. посіб. Для самост. вивч. дисц. /Сидоренко В. М. - К.: КНЕУ, 2009. - 161 с. Режим доступу: <https://goo.su/09Fjp>
- 3. Куликов В. П. Инженерная графика / Куликов В. П., Кузин А. В. : учебник.- 3-е изд., испр. М. : ФОРУМ, 2009. - 368 с. - (Профессиональное образование). Режим доступу: <https://goo.su/XfRn>
- 4. Михайленко В. Є. Інженерна графіка: підручн. для студ. вищих закл. освіти
- / Михайленко В. Є., Ванін В. В., Ковальов С. М..- 3-є вид. К.: Каравела, 2004. 288 с. Режим доступу: <https://goo.su/HhNWzn>
- 5. Інженерна графіка: Довідник / [Богданов В. М., Верхола А. П., Коваленко
- Б. Д. та ін.; За ред. Верхоли А. П.] К.: Техніка, 2001. 268 с.: іл.
- 6. Русскевич Н. Л. Начертательная геометрия : учебное пособие / Русскевич Н. Л. 3-е изд. перераб. – Киев : Вища шк., 1978. – 312 с. <https://goo.su/9RDqg>
- 7. Система конструкторської документації. Терміни та визначення основних понять: ДСТУ 3321:2003 – [Чинний від 2004-10-01]. - К.: Держспоживстандарт України, 2006. – 55 с. — (Національний стандарт України).
- 8. Методичні вказівки до аудиторної та самостійної роботи за темою «Геометричні побудови» з дисципліни «Нарисна геометрія, інженерна і комп'ютерна графіка» для студентів усіх напрямів підготовки денної, заочної та дистанційної форм навчання / Укладачі: Ярова Т.П., Середа С. Ю. – Дніпро: ДВНЗ ПДАБА, - 2021. - 37 с.
- 9. Методичні вказівки до виконання індивідуальної графічної роботи за темою «Позиційні та метричні задачі» з дисципліни «Нарисна геометрія, інженерна і комп'ютерна графіка» для студентів ступеня бакалавра спеціальностей 192 «Будівництво та цивільна інженерія», 274

«Автомобільний транспорт» та 133 «Галузеве машинобудування» денної форми навчання. / Укладачі: Ярова Т. П., Середа С. Ю., Сопільняк А. М. – Дніпро: ПДАБА, 2021. – 16 с.

- 10. Методичні вказівки до виконання індивідуальної графічної роботи за темою «Операції на геометричних моделях поверхонь» з дисципліни «Нарисна геометрія, інженерна і комп'ютерна графіка» для студентів ступеня бакалавра всіх спеціальностей факультету інформаційних технологій та механічної інженерії денної форми навчання. / Укладачі: Ярова Т. П., Середа С. Ю., Сопільняк А. М., Титюк А. А. – Дніпро: ПДАБА, 2022.–22 с.
- 11. Методичні вказівки до самостійного вивчення теми «Геометрія і графіка кривих ліній» з дисциплін «Інженерна та комп'ютерна графіка» та «Нарисна геометрія» для студентів ступеня бакалавра спеціальностей 191 «Архітектура та містобудування», 192 «Будівництво та цивільна інженерія», 274 «Автомобільний транспорт» та 133 «Галузеве машинобудування» денної форми навчання / Укладачі: Ткач Д. І., Ярова Т. П., Середа С. Ю. – Дніпро: ДВНЗ ПДАБА, – 2020. – 27 с.
- 12. Методичні вказівки до самостійної роботи з дисципліни «Нарисна геометрія, інженерна і комп'ютерна графіка» за темою «Проєкційне креслення» для студентів ступеня бакалавра всіх спеціальностей денної форми навчання / Укладачі: Ярова Т.П., Середа С. Ю., Сопільняк А. М., Титюк А. А. – Дніпро: ДВНЗ ПДАБА, 2022. – 42 с.
- 13. Методичні вказівки до самостійного виконання креслеників у графічній системі AutoCAD (розділ «Комп'ютерна графіка», тема «Створення кресленика плоскої деталі») для студентів ступеня бакалавра спеціальностей 191 «Архітектура та містобудування», 192 «Будівництво та цивільна інженерія» денної та заочної форм навчання / Укладачі: Середа С. Ю., Захарченко В. Г., Філоненко А. І. – Дніпро: ДВНЗ ПДАБА, – 2019. – 35 с.
- 14. Методичні вказівки до самостійного вивчення теми «Інтерфейс середовища REVIT» з дисципліни «Інженерна та комп'ютерна графіка» студентів ступеня бакалавра спеціальностей 191 «Архітектура та містобудування» і 192 «Будівництво та цивільна інженерія» денної форми навчання/ Укладачі: Седлецька О. В., Журбенко В. М. – Дніпро: ПДАБА, 2020. – 26 с.
- 15. Методичні вказівки до самостійного виконання креслень в середовищі програми Revit (розділ «Комп'ютерна графіка», тема «Виконання архітектурно-будівельного креслення проекту житлового будинку в програмі Revit») для студентів ступеня бакалавра спеціальностей 191 «Архітектура та містобудування» і 192 «Будівництво та цивільна інженерія» денної та заочної форм навчання / Укладачі: Сопільняк А. М. Середа С. Ю. – Дніпро: ДВНЗ ПДАБА, – 2021. – 31 с.
- 16. Методичні вказівки до самостійного виконання креслень в середовищі програми Revit (розділ «Комп'ютерна графіка», тема «Створення, формування та видача кінцевих архітектурно- будівельних креслень проекту житлового будинку у Revit) для студентів ступеня бакалавра спеціальностей 191 «Архітектура та містобудування», 192 «Будівництво та цивільна інженерія» денної та заочної форм навчання / Укладачі: Сопільняк А. М. Середа С. Ю., Титюк А. А. – Дніпро: ДВНЗ ПДАБА, – 2022.– 31 с.
- 17. Державний стандарт України ДСТУ ГОСТ 2.307:2013 Єдина система конструкторської документації. Нанесення розмірів і граничних відхилів (ГОСТ 2.307:2011, IDT)
- 18. Державний стандарт України ДСТУ ISO 3098-6:2007 Документація технічна на вироби. Шрифти. Частина 6. Кирилична абетка (ISO 3098-6:2000, IDT).
- 19. Державний стандарт України ДСТУ Б А.2.4-7:2009. Система проектної документації для будівництва. Правила виконання архітектурно-будівельних робочих креслень. - На заміну ДСТУ Б А.2.4-7-95 (ГОСТ 21.501-93) ; надано чинності 2010-01-01. - Київ : Укрархбудінформ, 2009. - 71 с.
- 20. Державний стандарт України ДСТУ Б А.2.4-8:2009. Система проектної документації для будівництва. Умовні графічні зображення і познаки елементів санітарно-технічних систем. - На заміну ДСТУ Б А.2.4-8-95 (ГОСТ 21.205-93) ; надано чинності 2010-01-01. - Київ : Укрархбудінформ, 2009. - 13 с.

### **6. ІНТЕРНЕТ-РЕСУРСИ**

- 1. Інженерна комп'ютерна графіка [Електронний ресурс] / [Р.Шмиг/](http://chtyvo.org.ua/authors/Shmyh_Roman/)/ Підручник. Режим доступу:[http://chtyvo.org.ua/authors/Shmyh\\_Roman/Inzhenerna\\_kompiuterna\\_hrafika/](http://chtyvo.org.ua/authors/Shmyh_Roman/Inzhenerna_kompiuterna_hrafika/)
- 2. Нарисна геометрія, інженерна та комп'ютерна графіка [Електронний ресурс] / Навчальнометодичний посібник / [П. П. Волошкевич, О. О. Бойко, Б. В. Панкевич, Є. В. Мартин, А. Л. Беспалов.] Львів: Видавництво Львівської політехніки, 2007. // Підручник. - Режим доступу: [http://vlp.com.ua/node/145.](http://vlp.com.ua/node/145)
- 3. Ковальов Ю. М. Прикладна геометрія: підручник./ Ковальов Ю. М., Верещага В.М. . –К.:, 2012.– 472 с. Режим доступу: <https://goo.su/z5rs>
- 4. Нартова Л. Г. Начертательная геометрия. Теория и практика: учеб. для вузов

/ Нартова Л.Г., Якунин В. И.-М.: Дрофа, 2008.-302 с.:ил. Режим доступа: <https://goo.su/t22tkK>

Розробник(и) \_\_\_\_\_\_\_\_\_\_\_\_\_\_\_\_\_\_\_\_\_\_\_\_\_\_\_\_\_\_\_\_\_\_ (Артем СОПІЛЬНЯК) (підпис) Гарант освітньої програми  $\overline{\mathcal{A}\mathcal{L}}$  (Леонтіна СОЛОД) (підпис) Силабус затверджено на засіданні кафедри нарисної геометрії та графіки\_\_\_ (назва ккафедри) Протокол від «19»серпня 2022 року № 1 Завідувач кафедри **\_\_\_\_\_\_\_\_\_\_\_\_\_\_\_\_\_\_\_\_\_\_\_\_** (Артем СОПІЛЬНЯК) (підпис)